# Lecture 9

## Principle Component Analysis

Reading: Zelterman Chapter 8.1-8.4; Izenman Chapter 7.1-7.2

*DSA 8070 Multivariate Analysis* October 17-October 21, 2022

> Whitney Huang Clemson University

**1 Background**

**Agenda**

**<sup>2</sup> Finding Principal Components**

**<sup>3</sup> Principal Components Analysis in Practice**

**Principle Component Analysis**

9.2

9.1

**Principle Component Analysis**

Notes

Notes

<span id="page-0-0"></span>**History**

- o Karl Pearson (1901): a procedure for finding [lines and plan](#page-0-0)es which best fit a set of points in  $p$ -dimensional space
- o [Harold Hotelling \(1933\):](#page-1-0) to find a smaller "fundamental set of independent variables" that determines the [values of the original set](#page-4-0) of  $p$  variables

# [Notes](#page-0-0)

 $a_1x_1 - \alpha x_2 = a_1 + a_2x + b_1y_1$ <br> $a_1x_1 + a_2x_2 + a_3x_3 + \ldots + a_nx_n$ ...es are variables, and constants on each the<br>charts on each charts of the state of the state of the region of<br>previously in the right of the state of the state of the<br>previously the state of the result of this treatr<br>pla in the text-once<br>of one equation<br>on left as the di ANALYSIS OF A COMPLEX OF STATISTICAL VARIABLES INTO PRINCIPAL COMPONENTS

amental set of in<br>ser than the x's, v<br>u Yu ... are sued riatore<br>ino the<br>v shall I number than the  $x^*e$ , w<br>
If  $\gamma_{1i} \gamma_{2i} \ldots$  are such<br>
ons of the form<br>  $\gamma_{1} \ldots$  ) ( $i = 1, 2, \ldots$ <br>
the  $\gamma'$ s have been called

.<br>[111. On Lines and Places of Clearat Fat to Syn<br>[11. Synce, By KAM: PEAB809, F.R.S., Univ.

o ".<br>" many physical, statistical, an<br>" galiara" it is desirable to replane, three, or higher dime<br>ting."" straight line or plane

o Ts

applic<br>usage<br>simply<br>tests.

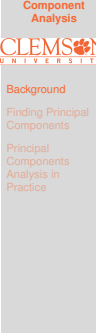

9.3

**Principle**

#### **Basic Idea**

Reduce the dimensionality of a data set in which there is a large number (i.e.,  $p$  is "large") of inter-related variables while retaining as much as possible the variation in the original set of variables

- The reduction is achieved by transforming the original variables to a new set of variables, "principal components", that are uncorrelated
- These principal components are ordered such that the first few retains most of the variation present in the data
- Goals/Objectives
	- Reduction and summary
	- Study the structure of covariance/correlation matrix

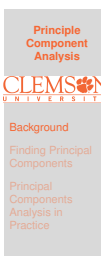

#### Notes

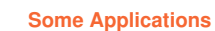

- Interpretation (by studying the structure of covariance/correlation matrix)
- Select a sub-set of the original variables, that are uncorrelated to each other, to be used in other multivariate procedures (e.g., multiple regression, classification)
- **·** Detect outliers or clusters of multivariate observations

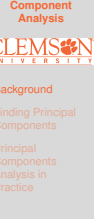

**Principle**

9.4

#### <span id="page-1-0"></span>**Multivariate Data**

We display a multivariate data that contains  $n$  units on  $p$ variables using a matrix

$$
\boldsymbol{X} = \begin{pmatrix} X_{1,1} & X_{2,1} & \cdots & X_{p,1} \\ X_{1,2} & X_{2,2} & \cdots & X_{p,2} \\ \vdots & \cdots & \ddots & \vdots \\ X_{1,n} & X_{2,n} & \cdots & X_{p,n} \end{pmatrix}
$$

## **Summary Statistics**

- Mean Vector:  $\bar{\mathbf{X}} = (\bar{X}_1, \bar{X}_2, \cdots, \bar{X}_p)^T$ , where  $\bar{X}_j = \frac{\sum_{i=1}^n X_{j,i}}{n}, \quad j = 1, \cdots, p$
- Covariance Matrix:  $\Sigma = {\{\sigma_{ij}\}}_{i,j=1}^p$ , where  $\sigma_{ii} = \text{Var}(X_i), i = 1, \cdots, p$  and  $\sigma_{ij} = \text{Cov}(X_i, X_j), i \neq j$

Next, we are going to discuss how to find **principal components**

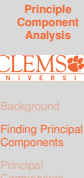

9.5

## Notes

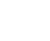

[Notes](#page-0-0)

9.6

## **Finding Principal Components**

Principal Components (PCs) are uncorrelated **linear combinations**  $\tilde{X}_1, \tilde{X}_2, \cdots, \tilde{X}_p$  determined sequentially, as follows:

- **1** The first PC is the linear combination  $\tilde{X}_1 = \bm{c}_1^T\bm{X} = \sum_{i=1}^p c_{1i}X_i$  that maximize  $\text{Var}(\tilde{X}_1)$ subject to  $c_1^T c_1 = 1$
- **2** The second PC is the linear combination  $\tilde{X}_2 = \bm{c}_2^T\bm{X} = \sum_{i=1}^p c_{2i}X_i$  that maximize  $\text{Var}(\tilde{X}_2)$ subject to  $c_2^T c_2 = 1$  and  $c_2^T c_1 = 0$

. . .

**3** The  $p_{th}$  PC is the linear combination  $\tilde{X}_p = \tilde{c}_p^T \boldsymbol{X} = \sum_{i=1}^p c_{pi} X_i$  that maximize  $\text{Var}(\tilde{X}_p)$ <br>subject to  $c_p^T c_p = 1$  and  $c_p^T c_k = 0, \forall k < p$ 

#### **Finding Principal Components by Decomposing Covariance Matrix**

• Let  $\Sigma$ , the covariance matrix of  $X$ , have eigenvalue-eigenvector pairs  $\left(\lambda_i,\boldsymbol{e}_i\right)_{i=1}^p$  with  $\lambda_1 \geq \lambda_2 \geq \cdots \geq \lambda_p \geq 0$  Then, the  $k_{th}$  principal component is given by

 $\tilde{X}_k = \boldsymbol{e}_k^T \boldsymbol{X} = e_{k1} X_1 + e_{k2} X_2 + \cdots e_{kp} X_p$ 

 $\Rightarrow$  we can perform a single matrix operation to get the coefficients to form all the PCs!

• Then,

 $\text{Var}(\tilde{X}_i) = \lambda_i, \quad i = 1, \cdots, p$ Moreover  $\text{Var}(\tilde{X}_1) \geq \text{Var}(\tilde{X}_2) \geq \cdots \geq \text{Var}(\tilde{X}_p) \geq 0$ 

 $Cov(\tilde{X}_j, \tilde{X}_k) = 0, \quad \forall j \neq k$ 

<sup>⇒</sup> different PCs are uncorrelated with each other

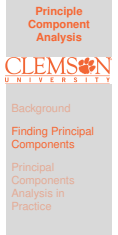

9.8

**Principle Component Analysis**

Finding Principal **Components** 

9.9

**Principle Component Analysis**

# **PCA and Proportion of Variance Explained**  $\bullet$  It can be shown that

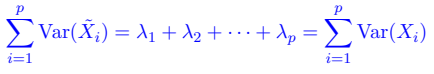

**•** The proportion of the total variance associated with the  $k_{th}$  principal component is given by

$$
\frac{\lambda_k}{\lambda_1 + \lambda_2 + \dots + \lambda_p}
$$

**If a large proportion of the total population variance** (say 80% or 90%) is explained by the first  $k$  PCs, then we can restrict attention to the first  $k$  PCs without much loss of information ⇒ we achieve dimension reduction by considering  $k < p$ uncorrelated components rather than the original  $p$ correlated variables

#### Notes

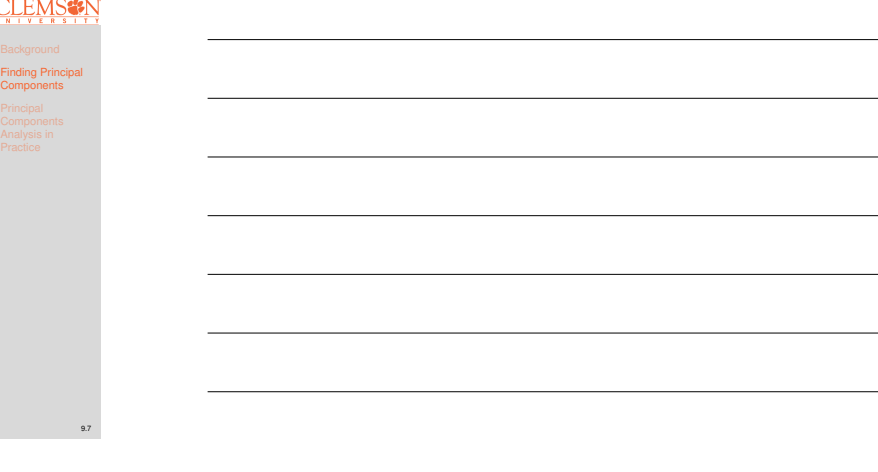

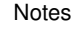

#### **Toy Example 1**

Suppose we have  $\mathbf{X} = (X_1, X_2)^T$  where  $X_1 \sim \text{N}(0, 4)$ ,  $X_2 \sim N(0, 1)$  are independent

- Total variation =  $Var(X_1) + Var(X_2) = 5$
- $\bullet$   $X_1$  axis explains 80% of total variation
- $\bullet$   $X_2$  axis explains the remaining 20% of total variation

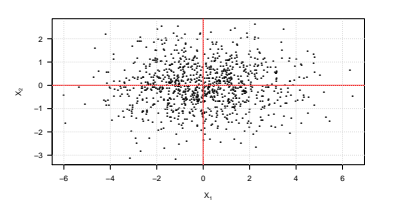

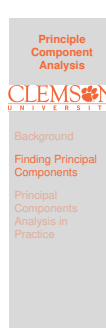

9.10

#### Notes

Notes

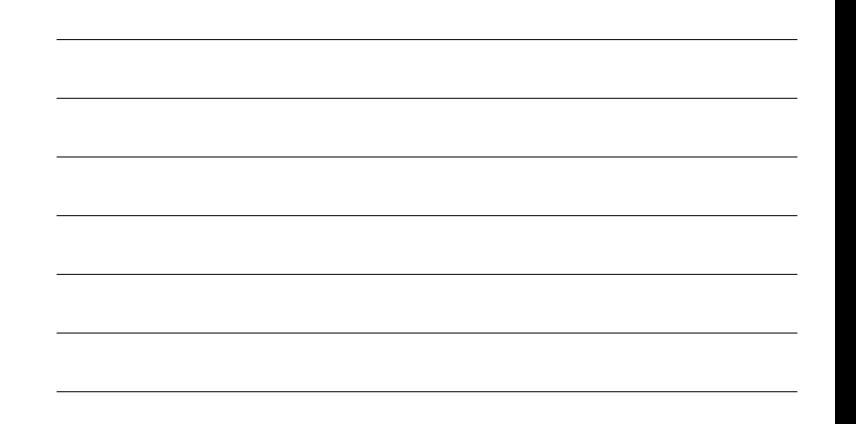

#### **Toy Example 2**

Suppose we have  $\mathbf{X} = (X_1, X_2)^T$  where  $X_1 \sim \text{N}(0, 4)$ ,  $X_2 \sim N(0, 1)$  and  $Cor(X_1, X_2) = 0.8$ 

- **•** Total variation
- $= \text{Var}(X_1) + \text{Var}(X_2) = \text{Var}(\tilde{X}_1) + \text{Var}(\tilde{X}_2) = 5$
- $\tilde{X}_1 = .9175 X_1 + .3975 X_2$  explains 93.9% of total variation
- $\tilde{X}_2 = .3975X_1 .9176X_2$  explains the remaining 6.1% of total variation

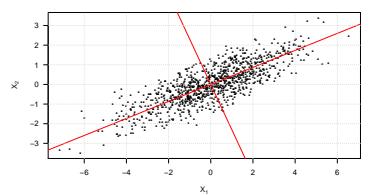

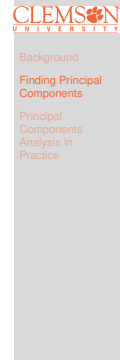

9.11

**Principle Component Analysis**

#### **PCs of Standardized versus Original Variables**

If we use standardized variables, i.e.,  $Z_j = \frac{X_j - \mu_j}{\sqrt{\sigma_{jj}}} j = 1, \cdots, p$  ("z-scores"). Then we are going

to work with the correlation matrix instead of the covariance matrix of  $(X_1, \dots, X_p)^\text{T}$ 

- We can obtain PCs of standardized variables by applying spectral decomposition of the correlation matrix
- However, the PCs (and the proportion of variance explained) are, in general, different than those from original variables
- $\bullet$  If units of  $p$  variables are comparable, covariance PCA may be more informative, if units of  $p$  variables are incomparable, correlation PCA may be more appropriate

**Principle Component Analysis** Finding Principal **Components** 

9.12

## **Example: Men's 100k Road Race**

The data consists of the times (in minutes) to complete successive 10k segments  $(p = 10)$  of the race. There are 80 racers in total  $(n = 80)$ 

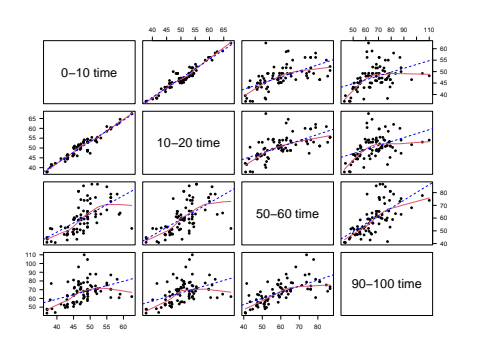

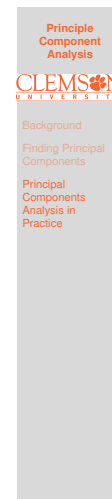

9.13

#### Notes

### **Eigenvalues of** Σˆ

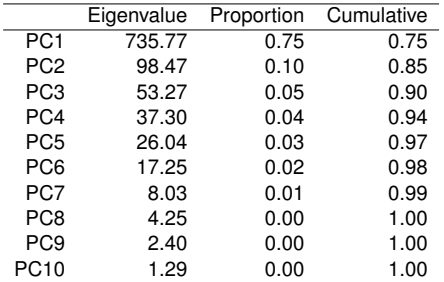

Much of the total variance can be explained by the first three PCs

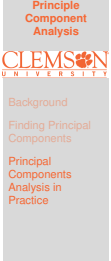

9.14

#### Notes

# <span id="page-4-0"></span>**How Many Components to Retain?**

<sup>A</sup> scree plot displays the variance explained by each component

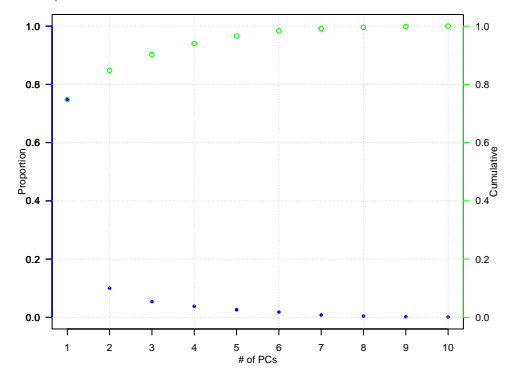

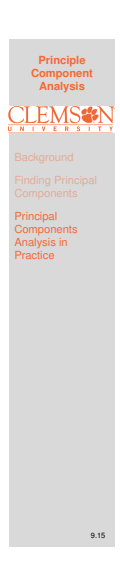

## **Men's 100k Road Race Component Weights**

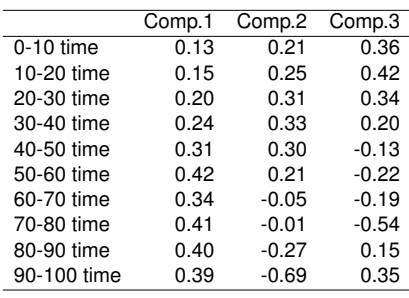

**Principle Component Analysis** Principal **Components** Analysis in Practice

9.16

#### What these numbers mean?

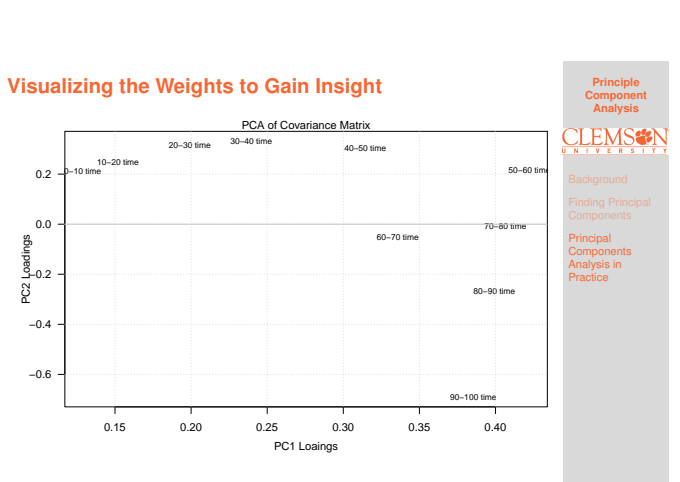

First component: overall speed Second component: contrast long and short races

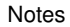

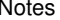

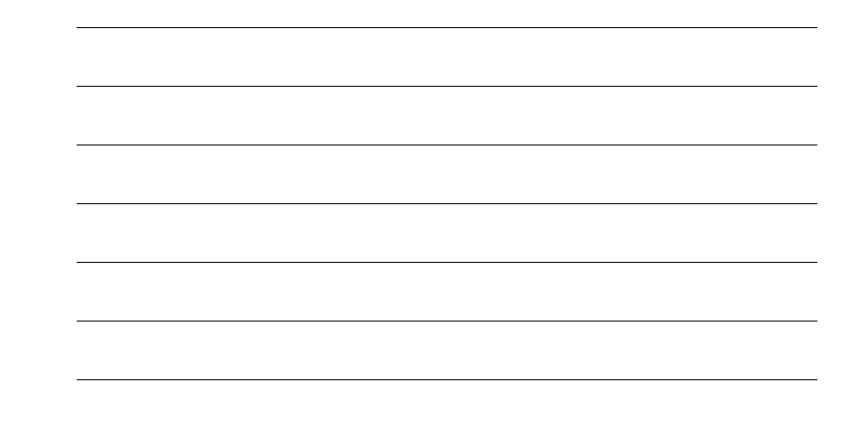

## Notes

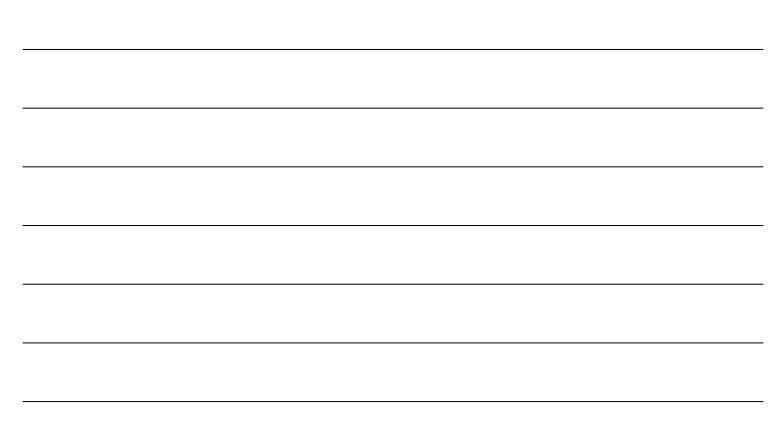

## **Looking for Patterns**

Mature runners: Age <sup>&</sup>lt; <sup>40</sup> (M); Senior runners: Age  $>= 40 (S)$ 

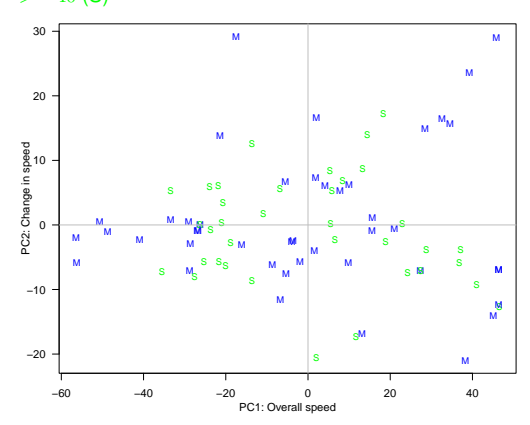

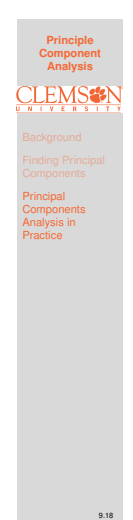

9.17

**Relating to Original Data: Profile Plot**

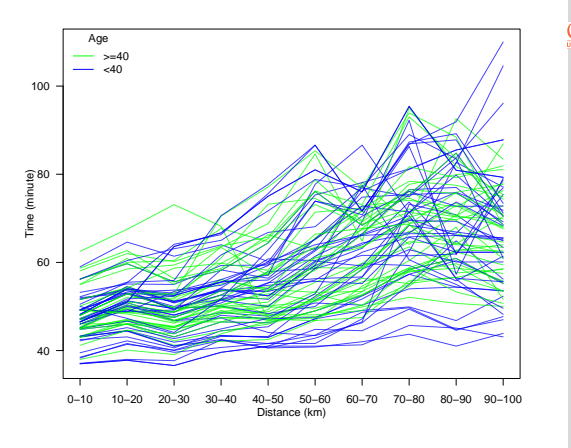

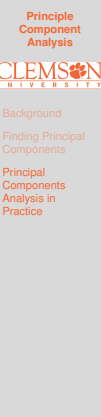

9.19

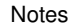

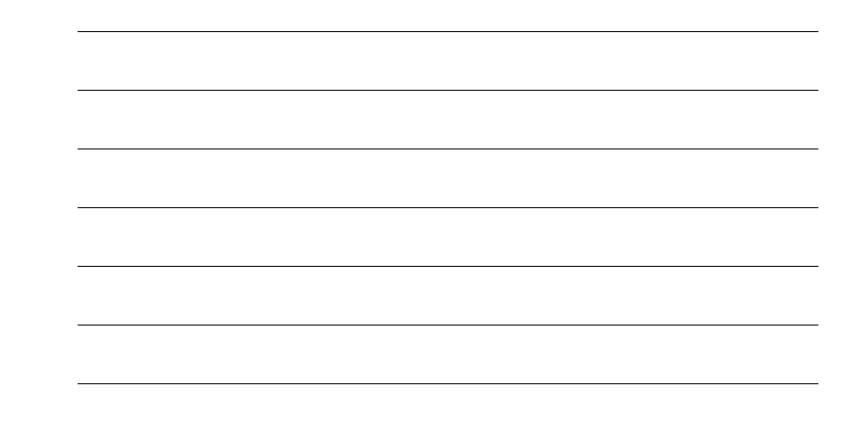

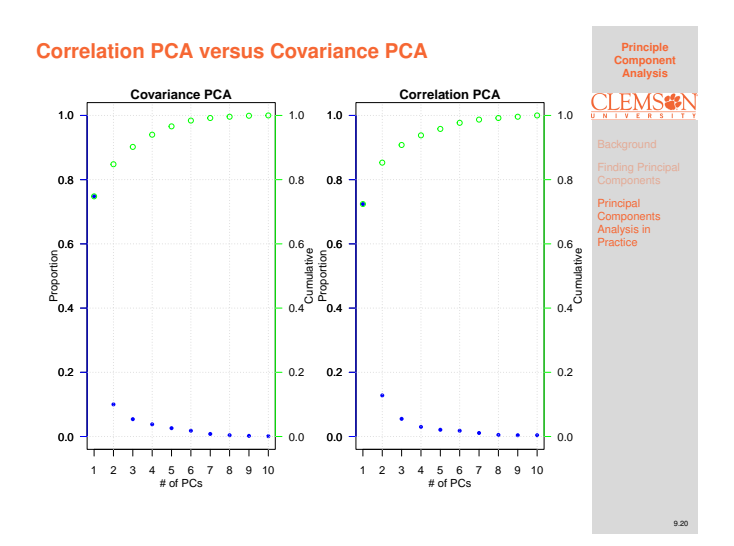

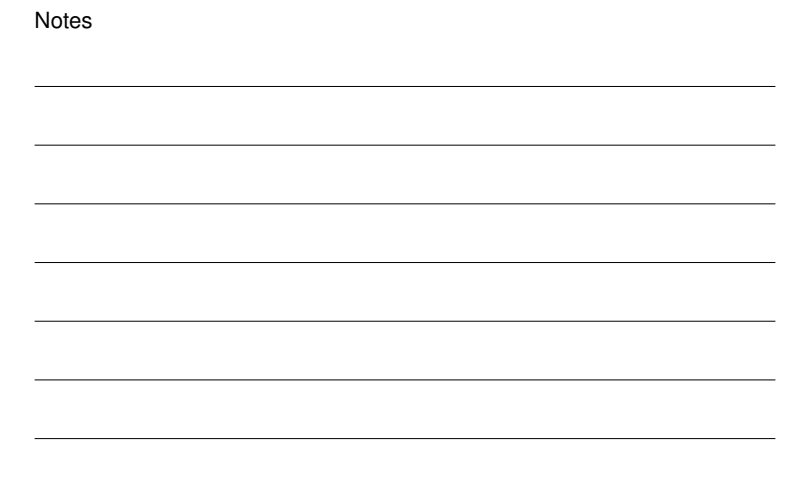

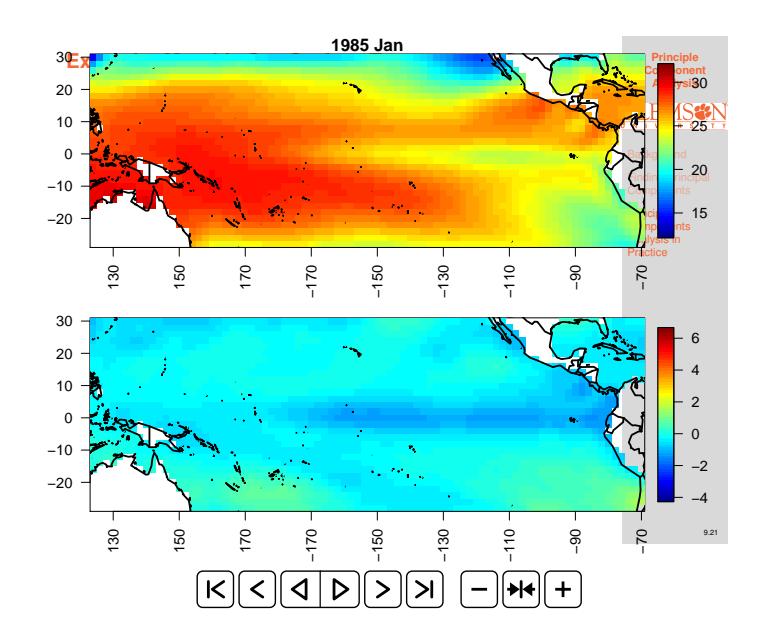

#### **Sea Surface Temperatures and Anomalies**

- The "data" are gridded at a  $2^{\circ}$  by  $2^{\circ}$  resolution from  $124°E - 70°W$  and  $30°S - 30°N$ . The dimension of this SST data set is  $2303$  (number of grid points in space)  $\times$ 552 (monthly time series from 1970 Jan. to 2015 Dec.)
- **•** Sea-surface temperature anomalies are the temperature differences from the climatology (i.e. long-term monthly mean temperatures)
- We will demonstrate the use of Empirical Orthogonal Function (EOF) analysis to uncover the low-dimensional structure of this spatio-temporal data set

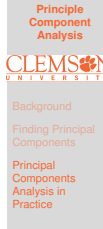

#### Notes

#### **The Emipirical Orthogonal Function (EOF) Decomposition**

Empirical orthogonal functions (EOFs) are the geophysicist's terminology for the eigenvectors in the eigen-decomposition of an empirical covariance matrix. In its discrete formulation, EOF analysis is simply Principal Component Analysis (PCA). EOFs are usually used

- To find principal spatial structures
- To reduce the dimension (spatially or temporally) in large spatio-temporal datasets

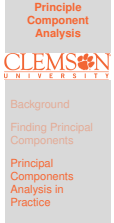

9.22

#### **Screen Plot for EOFs**

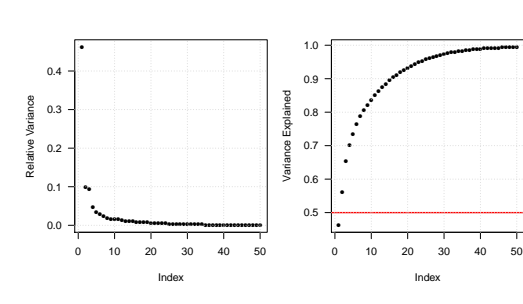

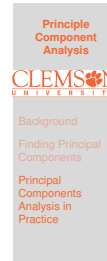

9.24

9.23

#### [Notes](#page-0-0)

**Perform EOF Decomposition and Plot the First Three Modes**

u.

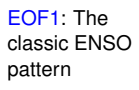

EOF2: A modulation of the center

EOF3: Messing with the coast of SA and the Northern Pacific.

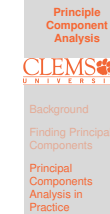

#### Notes

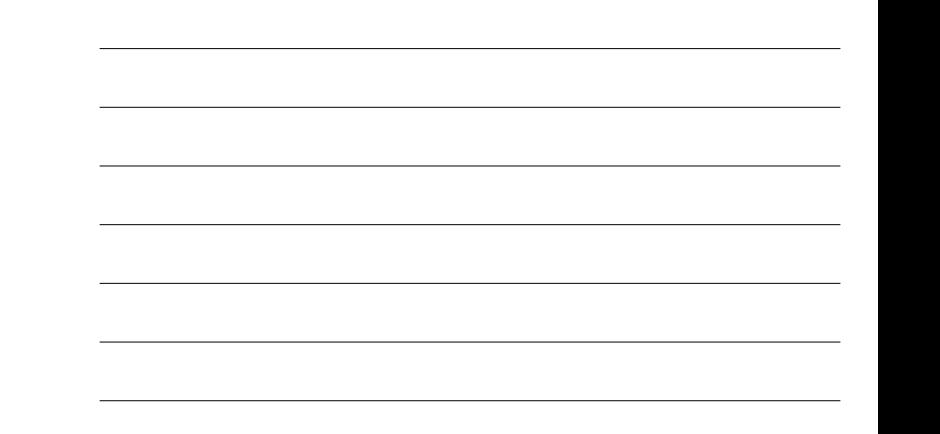

### **1998 Jan El Niño Event**

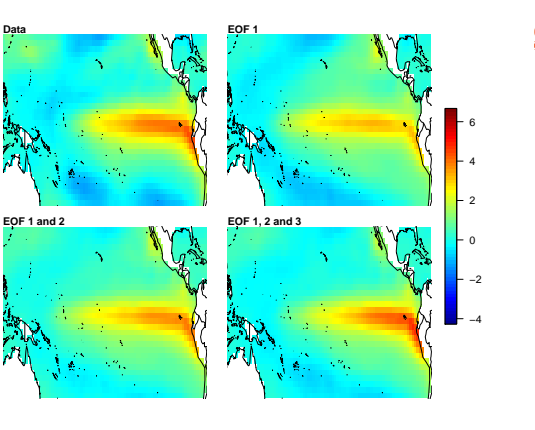

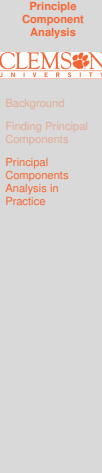

9.26

9.25

#### Notes